SAP ABAP table JJVBRANCHE {Generated Table for View JJVBRANCHE}

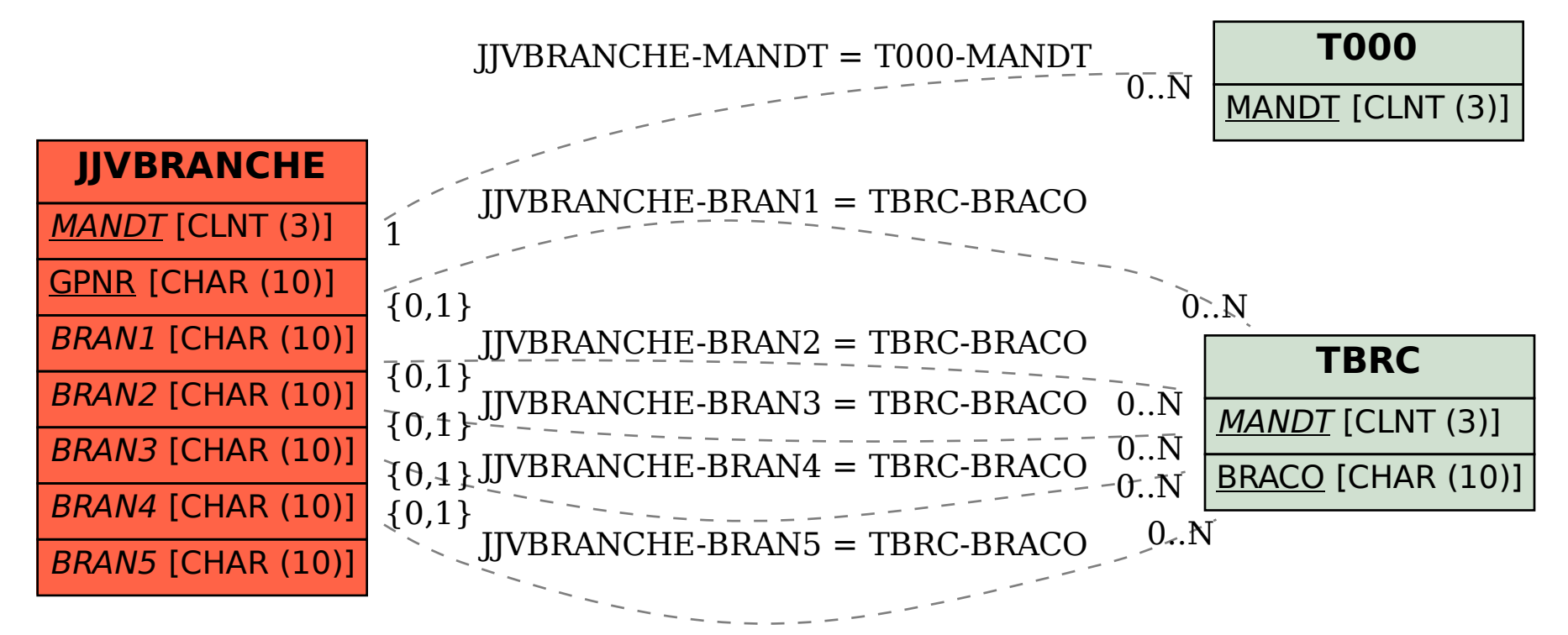